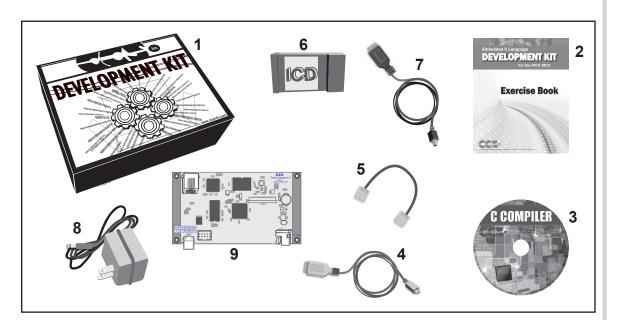

- 1 Storage box
- 2 Exercise booklet
- 3 DVD of C compiler (optional)
- 4 USB-micro cable
- 5 Modular ICD to Prototyping board cable
- 6 ICD unit for programming and debugging
- 7 USB (or Serial) PC to ICD cable
- 8 AC Adaptor (9VDC)
- 9 Prototyping board with a PIC24EP256GP206 processor chip (See inside front and back cover for details on the board layout and schematic)